## グラス スパーク倶楽部 第29回 分の華展 2016 ~陽春忌 宇野陽一 ガラスの歩みの中で~ ガラスに魅せられ創作の喜びをかたちにした教室生の作品展です。 文翔館 (山形県郷土館) ご高覧いただきます様ご案内申し上げます。 3階 ギャラリー1、3、4 グラス スパーク倶楽部教室生 山形県山形市旅箐町 3-4-51 主宰 宇野浩子 Tel 023-635-5500

■バス JR山形駅から市役所経由路線バス 市役所前下車・徒歩1分 JR山形駅東口より 100円バス乗車 旅篭町2丁目下車·徒歩5分 ■お車 山形自動車道、山形蔵王ICから約10分

◇無料駐車場: 文翔館北側 (約40台)

2016.  $4/22$ <sub>fri</sub> ~ 27<sub>web</sub>  $9:30$ am  $\sim 4:30$ pm [LastDav 1:00pm]

間合せ : エムエムシー・ウノグラス (有) Tel 023-684-7770 Mail info@uno-glass.com URL http://uno-glass.com/

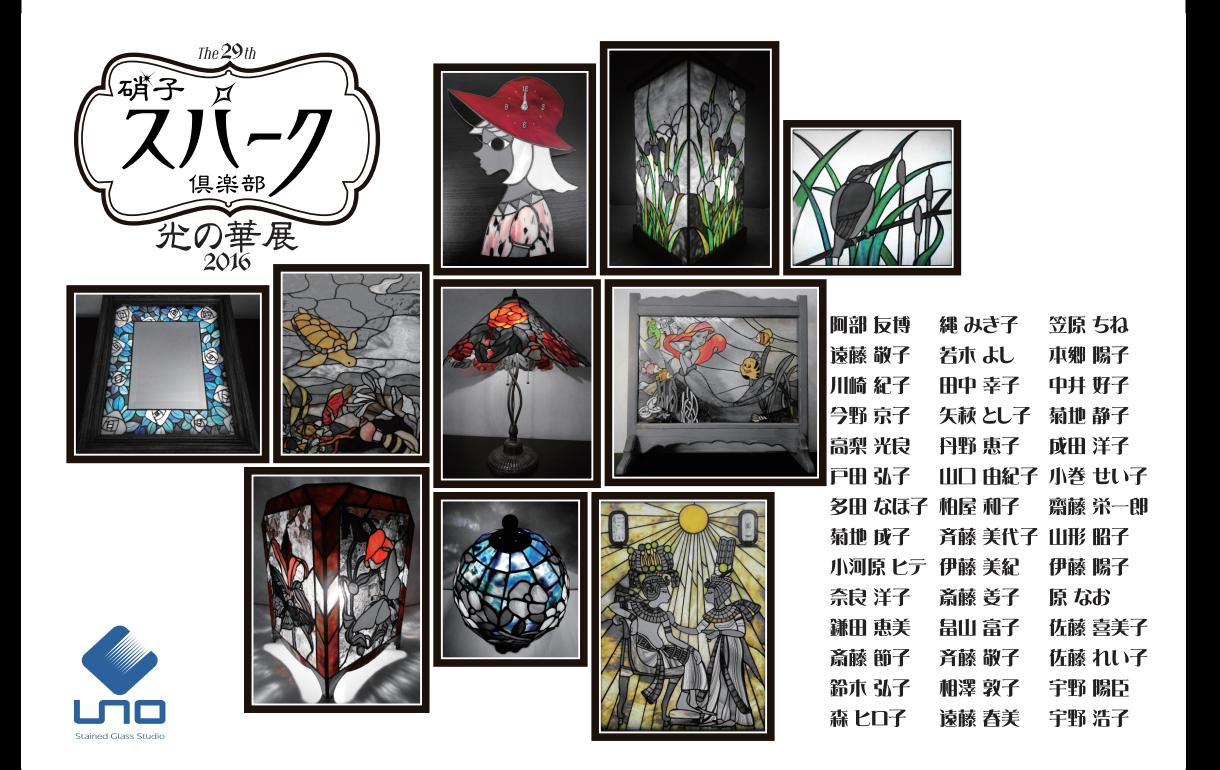